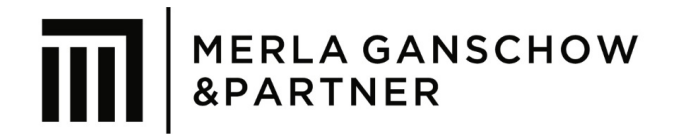

# **Anleitung zur Aufbereitung der Buchführungsunterlagen**

– Digitale Belege bei Bilanzierung –

### **I. Allgemeines zur Vorbereitung**

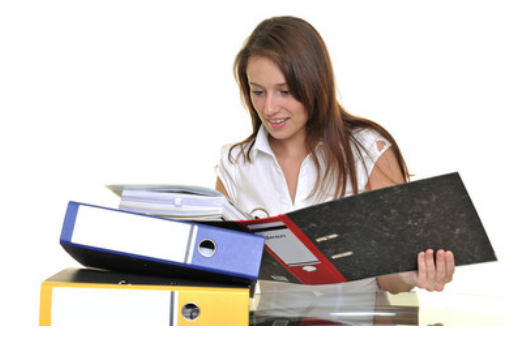

- Bei **Kleinbetragsrechnungen** bis zu 250,00 € (brutto) müssen folgende **notwendige Angaben enthalten sein:**
	- 1. Name und Anschrift des Unternehmers, der die Leistung ausführt
	- 2. Ausstellungsdatum der Rechnung
	- 3. Menge und handelsübliche Bezeichnung der gelieferten Ware oder Art und Umfang der sonstigen Leistung
	- 4. Anzuwendende Steuersatz
	- 5. Ausweis des Bruttobetrags
- Bei allen **Betriebsausgaben ab 250,01 € (brutto)** benötigen Sie für den **Vorsteuerabzug** eine auf Ihren Namen ausgestellte Rechnung mit weiteren notwendigen Angaben (siehe ["Rechnungsmuster](https://www.mgp-steuerberater.de/system/attachments/files/000/000/039/original/Rechnung.docx?1522569674)"). Eine Quittung reicht für den Vorsteuerabzug nicht aus, daher sind z.B. auch bei Bewirtungsrechnungen ab 250,01 € die entsprechenden Angaben zu beachten.
- Welche Kosten können Sie steuerlich geltend machen? Eine Liste über mögliche Betriebsausgaben finden Sie hier: ["Betriebsausgaben ABC"](https://www.mgp-steuerberater.de/system/attachments/files/000/000/042/original/Betriebsausgaben-ABC.pdf?1522661529).
- Bitte achten Sie bei **Bewirtungsbelegen** auf die **Vollständigkeit aller gesetzlichen Angaben**, die **zeitnah (innerhalb von 10 Tagen)** erfasst werden müssen. Sofern Bewirtungsbelege unausgefüllt bzw. unvollständig ausgefüllt hochgeladen werden, müssen diese als Privatentnahme erfasst werden. Bewirtungsbelege laden Sie bitte entweder per App hoch (Auswahl Bewirtungsbeleg) oder senden uns alternativ neben den [Bewirtungsbeleg](https://www.mgp-steuerberater.de/system/attachments/files/000/000/033/original/Bewirtungsbeleg.pdf?1517837820) unsere ausgefüllte Anlage für einen "Bewirtungsbeleg" zu. Bei Barzahlung ist ein gezahltes Trinkgeld vom Kellner auf dem Bewirtungsbeleg zu unterzeichnen. **Tipp:** Bezahlung per EC oder Kreditkarte
- Bei **Geschäftsreisen** dokumentieren Sie bitte den beruflichen Hintergrund der Reisen anhand unserer auf der Webseite zur Verfügung gestellten Datei "[Verpflegungsmehraufwendungen und Fahrten Privat-PKW](http://www.mgp-steuerberater.de/system/attachments/files/000/000/048/original/VMA_und_Fahrten_Privat-Pkw_2018.xlsx?1523184960)" für Freiberufler und Einzelunternehmen oder durch eine entsprechende "[Reisekostenabrechnung](https://www.mgp-steuerberater.de/system/attachments/files/000/000/044/original/Reisenkostenabrechnung_2018.xls?1522662036)" für Arbeitnehmer und Gesellschafter-GF einer GmbH.

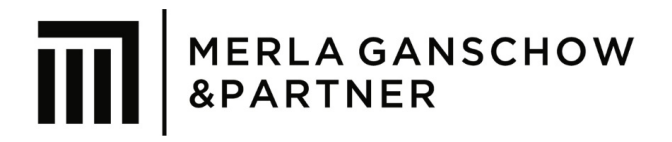

 **Weiterberechnung Auslagen:** Sofern Sie Auslagen an Ihren Kunden weiterberechnen und die **Kosten selbst als Aufwand** in Ihrer Buchhaltung erfassen, muss die Weiterbelastung der Auslagen mit dem **gleichen Umsatzsteuersatz** wie Ihre **Ausgangsleistung** erfolgen.

Sofern es sich um **echte Auslagen** (durchlaufender Posten) handelt, welche nicht als Aufwand in Ihrer Buchhaltung erfasst werden und nur das Geld "verauslagt" wird, teilen Sie uns dies bitte mit, damit wir eine entsprechende buchhalterische Erfassung vornehmen können.

 Sofern ein **Kassenbuch** geführt wird, ist dies **täglich** und ordentlich zu führen. Dies bedeutet, dass die Kasse jederzeit kassensturzfähig sein muss und die Kasse täglich gezahlt und die Zählung durch einen Kassenzählprotokoll dokumentiert werden muss. Einen "Minusbestand" darf es in einer Kassenführung nicht geben.

## **II. Upload der Buchführungsbelege via Digi-Bel**

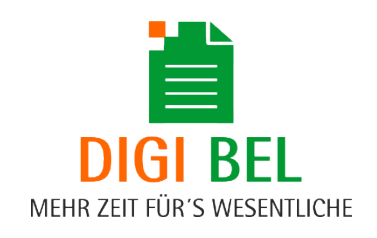

**Alle Belege** sind unabhängig vom Zahldatum im **Monat der wirtschaftlichen Zugehörigkeit**  (Liefer- und Leistungszeitraum) und nicht im Monat der Zahlung **hochzuladen** (z.B. Leistungsdatum Dezember 2017, Rechnungsdatum Januar 2018, Zahlungsdatum Februar 2018- > bitte mit den Unterlagen für Dezember 2017 (**Leistungsdatum**) hochladen).

Für den Upload der Belege stehen Ihnen die folgenden **Upload-Möglichkeiten** zur Verfügung:

- 1. App
- 2. [Browserbasiertes Upload-Tool](https://merla.digi-bel.de/u/login)
- 3. E-Mail-Weiterleitung
- **Diese Dokumente** bitte **bis zum 15. des Folgemonats** (bei Dauerfristverlängerung) vom Voranmeldezeitraum (monatlich, quartalsweise) unter den folgenden **Belegtypen hochladen**:
	- 1. Ausgangsrechnungen (Rechnungen, die von Ihnen gestellt wurden)
	- 2. Eingangsrechnungen (Rechnungen, die Sie für von Ihnen in Anspruch genommene Leistungen erhalten haben (z.B. Telefonrechnung, Bewirtungsrechnung, etc.)
	- 3. Kasse (barbezahlte Belege)
	- 4. Sonstige (Dauerverträge wie z.B. Darlehensverträge, Mietverträge oder Unterlagen zum Arbeitszimmer etc.)

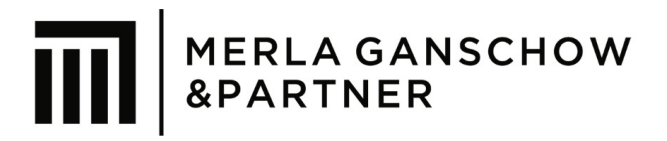

- 5. Ungeklärte Posten (Hier müssen Sie uns die Belege hochladen, welche Sie uns bisher in den Vorperioden nicht zur Verfügung gestellt haben (nachgereichte Belege gemäß #1591))
- 6. Kreditkarte (per Kreditkarte bezahlte Belege)

Bei Verwendung von PayPal oder der Notwendigkeit von besonderen Belegtypen, ist auch die **Einrichtung weiterer Belegtypen** möglich. Bitte sprechen Sie uns hier an!

### **Diese Dokumente** sollen u.a. **nicht** mit Digi-Bel **hochgeladen** werden:

- Lieferscheine, Bestellbestätigungen, Allgemeine Auftragsbedingungen (AAB, AGB)
- Einkommensteuerbelege (private Versicherungen, außergewöhnliche Belastungen, Belege zu anderen Einkunftsarten wie z.B. Arbeitnehmer, Vermietung und Verpachtung, etc.). Die **Einkommensteuerbelege** bitte **erst ab März des Folgejahres** gebündelt per E-Mail oder in Papier zur Verfügung stellen. Verwenden Sie bitte unsere [Einkommensteuercheckliste](https://www.mgp-steuerberater.de/system/attachments/files/000/000/029/original/ESt-Checkliste-2017-MGP.pdf?1517837453) (deutsch) oder unsere [englische Checkliste.](https://www.mgp-steuerberater.de/system/attachments/files/000/000/030/original/Checklist_Income_tax_declaration_MGP.pdf?1517837464)
- Achten Sie bitte darauf, dass **keine Belege doppelt hochgeladen** werden (wir empfehlen hier die Verwendung eines "gescannt" Stempels). Als Digi-Bel Mandant stellen wir Ihnen gerne kostenlos einen entsprechenden Stempel zur Verfügung.
- Bitte immer **nur eine Datei (z.B. PDF) pro Beleg** hochladen (z.B. eine dreiseitige Rechnung als eine PDF hochladen, bzw. drei einseitige Rechnungen als drei einzelne PDF hochladen).

### Abschließende **wichtige Hinweise:**

- Bevor sie uns eine **E-Mail zur Bestätigung** des **vollständigen Uploads** übersenden, bitten wir Sie die **Unterlagen auf Vollständigkeit zu überprüfen**. Bitte hierzu das Geschäftskonto durchgehen und prüfen, ob zu allen Kontobewegungen (Gutschriften und Belastungen auf dem Kontoauszug) alle betrieblichen Rechnungen bereits zur Verfügung gestellt wurden (gegebenenfalls im Vormonat). **Ohne Beleg kann kein Betriebsausgabenabzug** erfolgen bzw. sind alle **Einnahmen mit 19%** Umsatzsteuer zu erfassen.
- Bei **Nachreichung der fehlenden Unterlagen** ist hiermit auch **immer zusätzlicher Aufwand** (Klärung der ungeklärten Posten) für die Erstellung der Buchführung verbunden, den wir Ihnen leider mit einem **Stundensatz von 105,00 €** in Rechnung stellen müssen. Sollte bei Ihnen dennoch mal etwas fehlen, bitten wir Sie, uns die **fehlenden Belege** immer mit den Unterlagen des nächsten Abrechnungszeitraumes mit einzureichen.
- Schauen Sie sich auch alle weiteren zum Download zur Verfügung stehenden [Dokumente und Arbeitshilfen](https://www.mgp-steuerberater.de/8-service-steuerberater/30-download-steuerberater-berlin) auf unserer Webseite an.
- Alle Buchführungsunterlagen sind **10 Jahre lang im Original aufzubewahren**. Achten Sie daher insbesondere für Ihre Papierbelege auf eine entsprechende Gewährleistung der Aufbewahrung. Der Upload von Papierbelegen ersetzt nicht den Original-Papierbeleg, sofern keine entsprechende Verfahrensdokumentation vorhanden ist.